## **Software 3**

- tangential knife support
- [cutcharts](http://cnc42.com/mycnc/cutcharts)
- [triggers](http://cnc42.com/mycnc/triggers)
- [timers](http://cnc42.com/mycnc/timers)
- $\cdot$  rtcp setup
- modbus setup
- host modbus api
- [plc\\_modbus\\_api](http://cnc42.com/plc/plc_modbus_api)
- modbus spindle
- server api
- [mycnc\\_pulse\\_width\\_setup](http://cnc42.com/mycnc/mycnc_pulse_width_setup)
- flatbed correction
- height mapping
- [stop\\_end\\_program](http://cnc42.com/mycnc/stop_end_program)
- [subroutines](http://cnc42.com/mycnc/subroutines)
- popup messages
- [pipe\\_cutting](http://cnc42.com/mycnc/pipe_cutting)
- [laser\\_cutting](http://cnc42.com/mycnc/laser_cutting)
- speed priority
- [drilling\\_cycle](http://cnc42.com/mycnc/drilling_cycle)

From: <http://cnc42.com/>- **myCNC Online Documentation**

Permanent link: **[http://cnc42.com/wiki/ebook/software\\_3](http://cnc42.com/wiki/ebook/software_3)**

Last update: **2021/10/08 11:14**

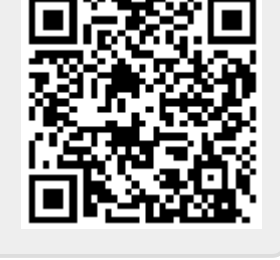